**What to Complete on the PO Request Form:**

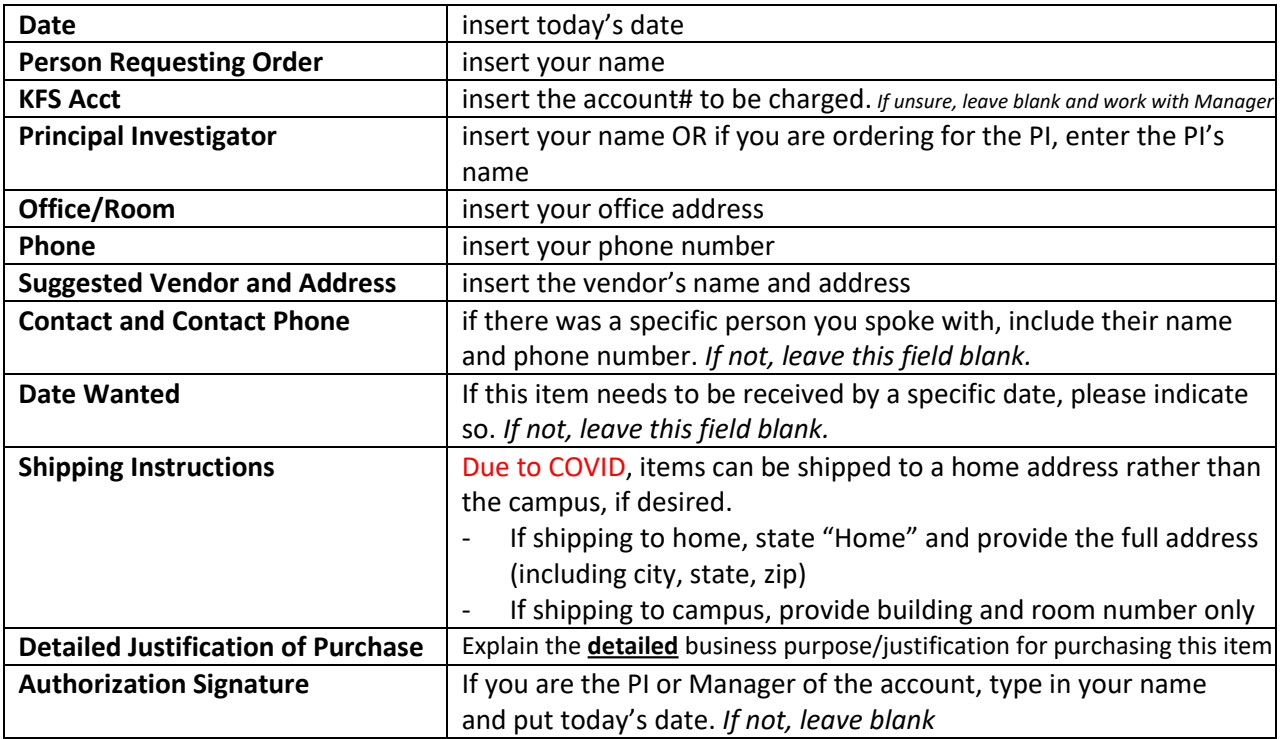

## *How to complete the middle section of the form:*

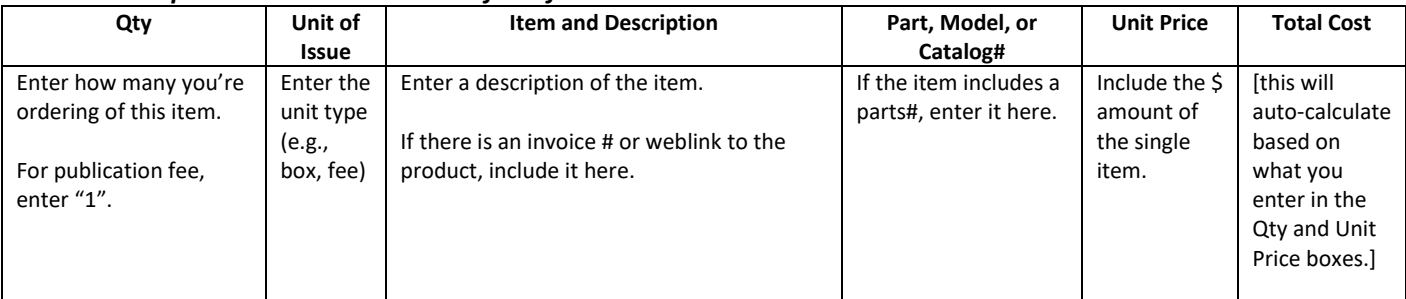

## *What to Submit to the Department Office:*

- 1. Completed and Signed PO Form
- 2. Copy of Invoice, Quote, or Webpage (e.g., Amazon) showing the following:
	- a. Vendor Name
	- b. Item(s) to be purchased
	- c. Cost of Item(s) to be purchased, including subtotal and tax (if applicable)